## **Problema**

L'utente inserisce il proprio anno di nascita e l'anno attuale e, a seconda dell'età calcolata, viene visualizzato uno dei seguenti messaggi:

- se l'età è inferiore a 18: "Sei minorenne"
- se l'età è compresa tra 18 e di 25: "Puoi votare per la Camera"
- se l'età è pari o superiore a 25: "Puoi votare anche per il Senato"

Fare un esempio aiuta a capire...

dati noti: anno di nascita, anno attuale dati incogniti: eta

## **tabella delle variabili**

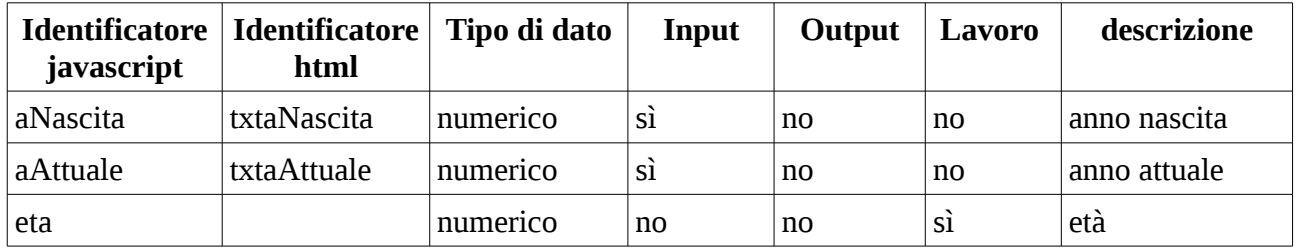

## **Algoritmo espresso in linguaggio naturale**

- 1. visualizzare "inserire anno nascita"
- 2. leggere aNascita
- 3. visualizzare "inserire anno attuale"
- 4. leggere aAttuale
- 5. eta=aAttuale aNascita
- 6. se eta<18
	- allora visualizza "Sei minorenne"
	- altrimenti se eta<25
- allora visualizza "Puoi votare per la Camera"
- altrimenti visualizza "Puoi votare anche per il Senato"

## **Diagramma**

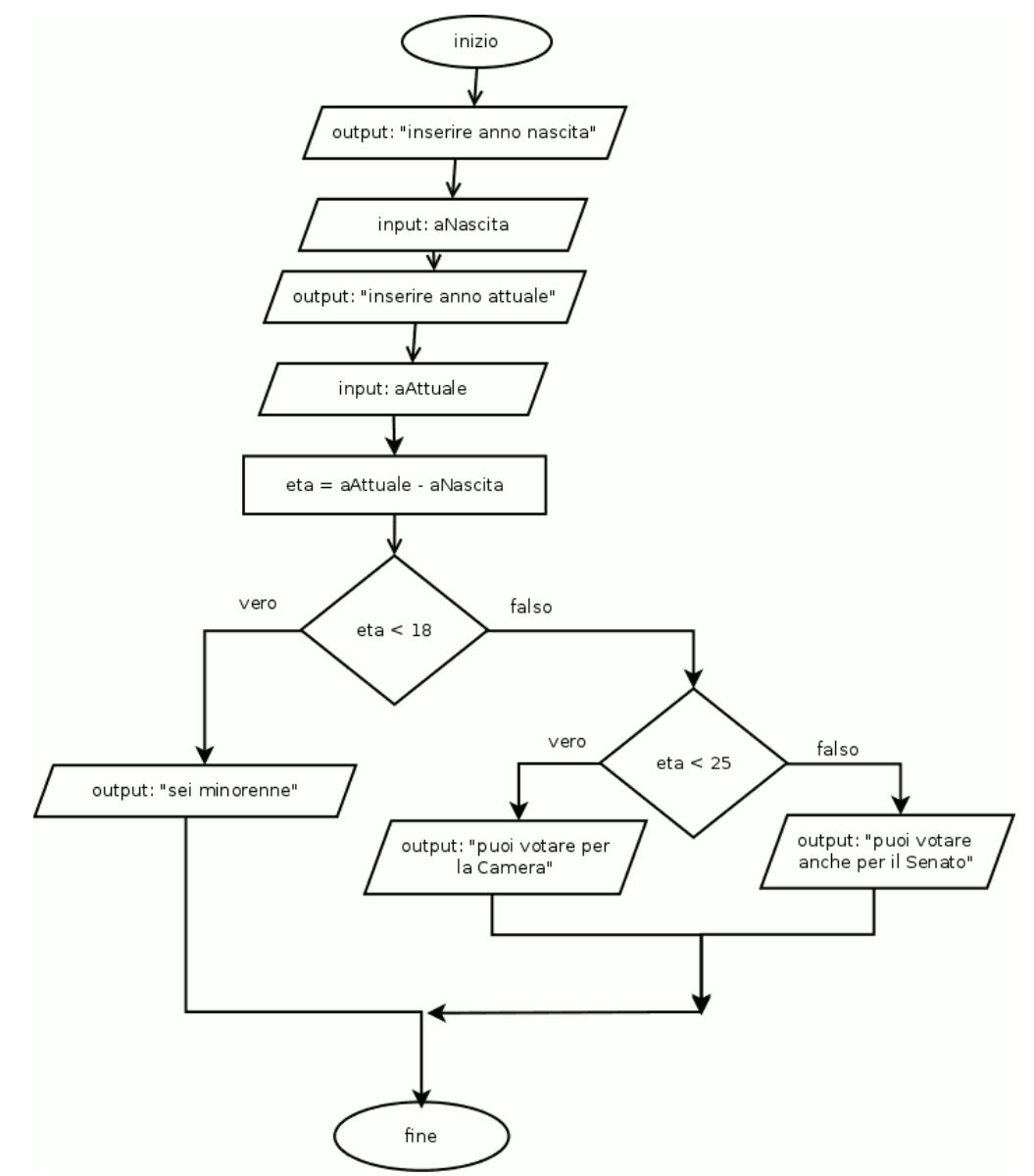

```
- \frac{1}{\text{html}}\begin{array}{c} 1 \\ 2 \\ 3 \end{array}- <head>
       - <script type="text/javascript">
       function calcoloeta()
 \overline{4}5<br>6<br>7<br>8
       - {
               var aAttuale=document.forms["etautente"]["txtaAttuale"].value;<br>var aNascita=document.forms["etautente"]|["txtaNascita"].value;
               var eta=aAttuale-aNascita;
\frac{9}{10}if (eta < 18)Ę
               \overline{A}11<br>
12<br>
13<br>
14<br>
15<br>
16<br>
17<br>
18<br>
20<br>
21<br>
22<br>
23<br>
24<br>
25<br>
26<br>
27<br>
28
                     window.alert("sei minorenne");
               Ï
               else if (eta <25)p
                     \mathcal{L}_{\mathcal{L}}window.alert("puoi votare per la Camera");
                     Ï
                     else
                     \mathbf{f}window.alert("puoi votare anche per il Senato");
                     }
         \frac{1}{\sqrt{5}}\le/head>
       - 
      -<form name="etautente">
       \overline{\phantom{a}}<p>inserire anno nascita
                     <input name="txtaNascita" type="text" >
               </p>
2930323343536
               <p> inserire anno attuale
       L,
                     <input name="txtaAttuale" type="text" >
               </p>
       L
               < p ><input type="button" value="calcola!"
                            onclick="calcoloeta()">
               </p>
         </form>
37
         </body>
38
         \le/html>
```

```
<html>
<head>
<script type="text/javascript">
function calcoloeta()
{
      var aAttuale=document.forms["etautente"]["txtaAttuale"].value;
      var aNascita=document.forms["etautente"]["txtaNascita"].value;
      var eta=aAttuale-aNascita;
      if (eta < 18){
            window.alert("sei minorenne");
      }
      else if (eta<25)
            {
                  window.alert("puoi votare per la Camera");
            }
            else
            {
            window.alert("puoi votare anche per il Senato");
            }
      }
</script>
</head>
<body>
<form name="etautente">
      <p>inserire anno nascita
            <input name="txtaNascita" type="text" >
      </p>
      <p> inserire anno attuale
            <input name="txtaAttuale" type="text" >
      </p>
      -p<input type="button" value="calcola!"
                  onclick="calcoloeta()">
      </p>
</form>
</body>
</html>
```